## **PASS** OCÉAN

**MISSION**  $OCFAN$ 

## **Schéma d'études possibles en Sciences Océaniques**

*Retrouvez une sélection de formations en cliquant sur le schéma (il existe bien sûr des passerelles entre les parcours).*

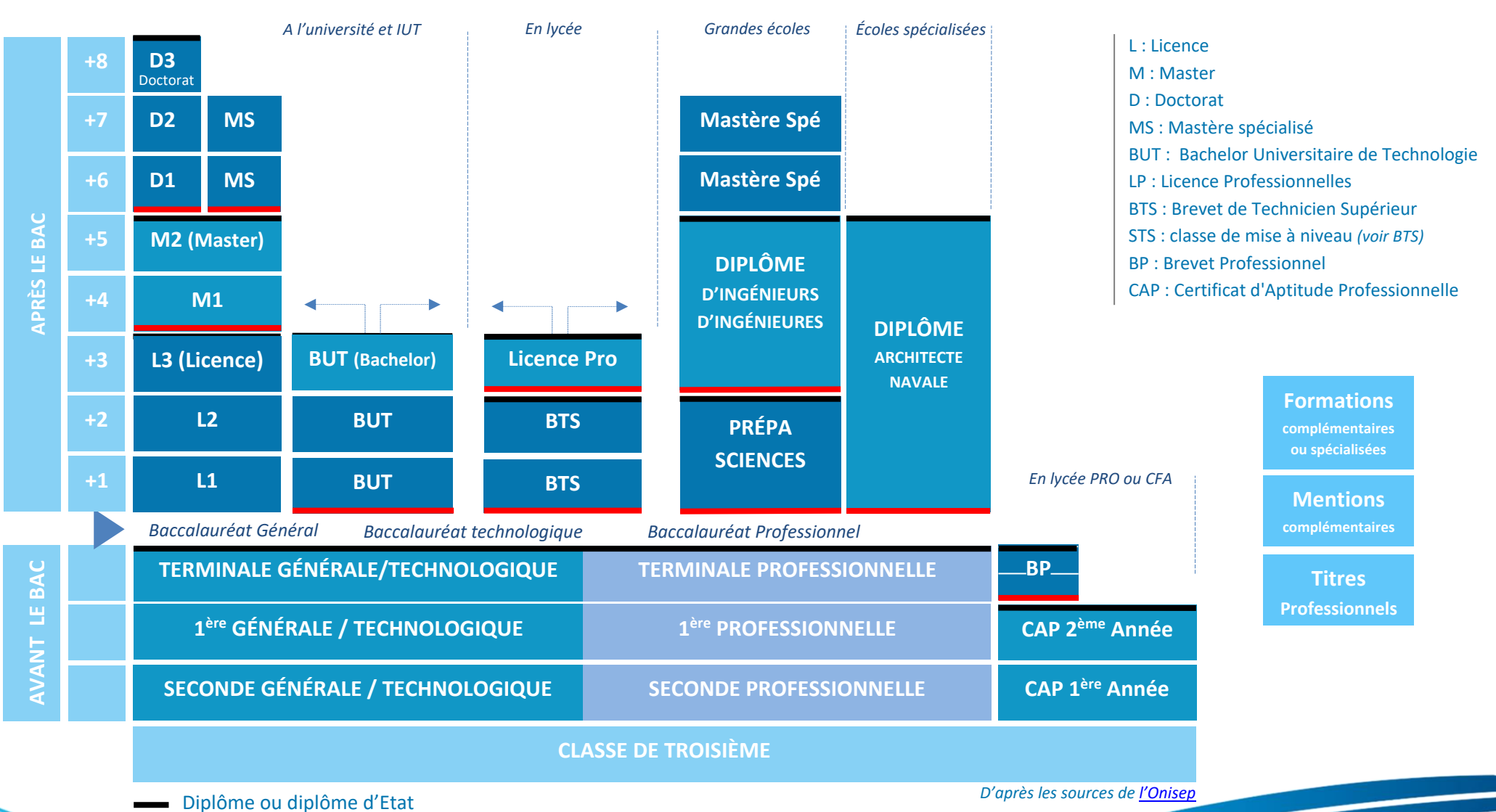

**LÉGENDE**

Accès sélectif (concours à épreuves, sélection sur dossier)